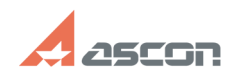

## **What's the difference between[..] CONSERVING 2012/2024 05:25:23**

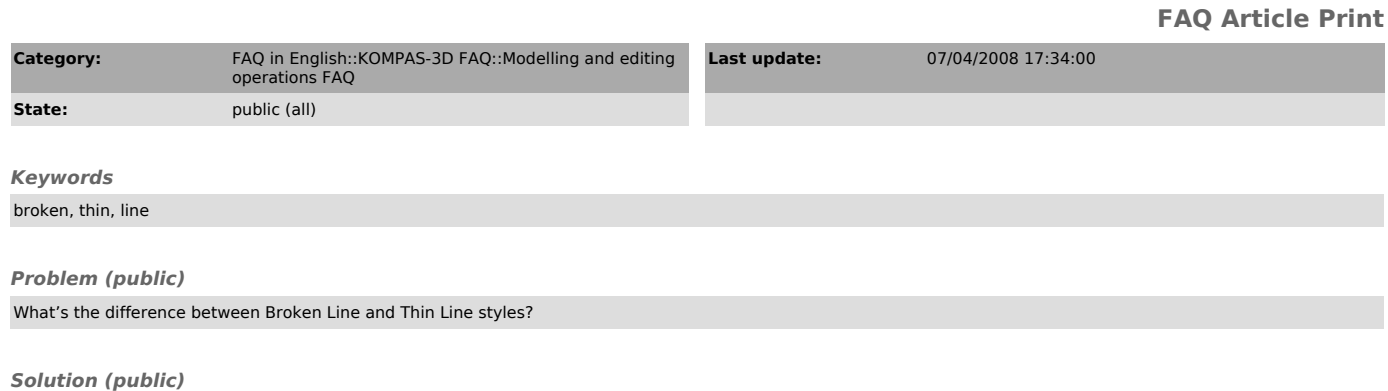

Broken Lines can be included in hatch borders by their determination by selecting a point inside contour; Thin Lines are ignored in this case.